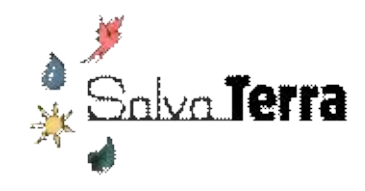

#### **LUCCI**

#### Un outil pour estimer les coûts-bénéfices de différents scénarios prospectifs dans le secteur AFOLU\*

*Atelier régional d'échanges sur les INDC pour l'Accord Paris Climat 2015 - Session 9 Niamey, 30 avril 2015*

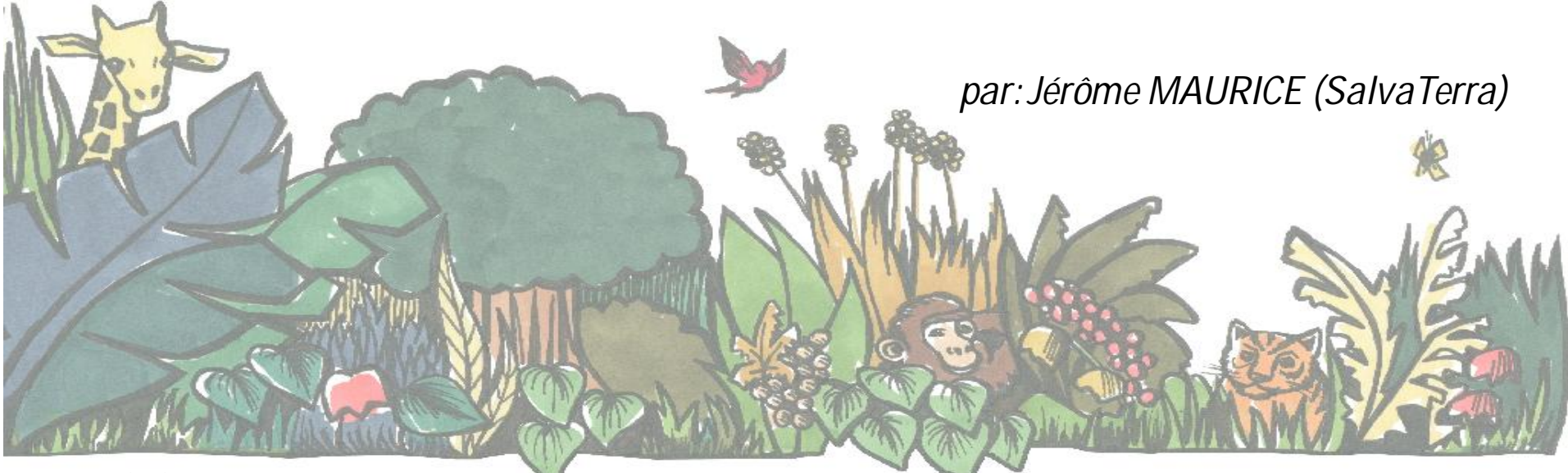

*\*Agriculture, foresterie et autres utilisations des terres*

18/05/2015

# **Origine**

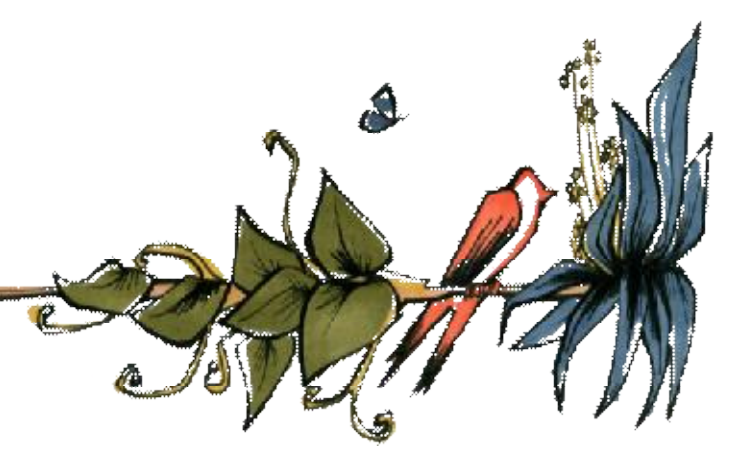

- 2013: Récolte de données technicoéconomiques et cadre méthodologique
	- Six filières: cacao, palmier, hévéa, riz et igname.
	- Émissions de GES: lignes directrices GIEC
	- Méthode d'analyse coûts-bénéfices
- 2014/2015: Développement de l'architecture
	- Base de données, modèles, paramétrage des scénarios…
	- Migration vers plateforme web (*en cours*)

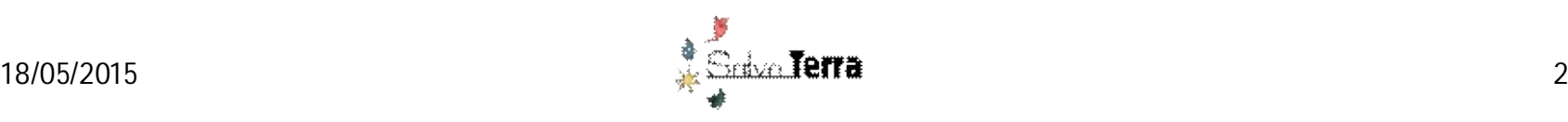

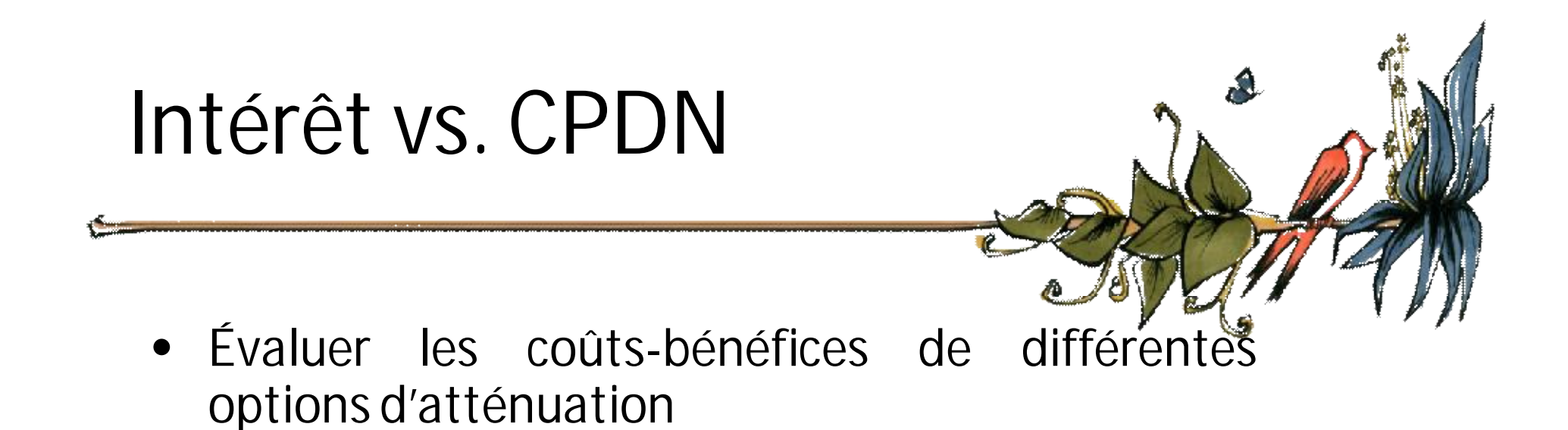

- Mobiliser les parties-prenantes, notamment le secteur privé, dans leur élaboration
- Incluant les coûts de transaction (MRV, support technique et financier)
- Évaluer le niveau d'ambition des contributions

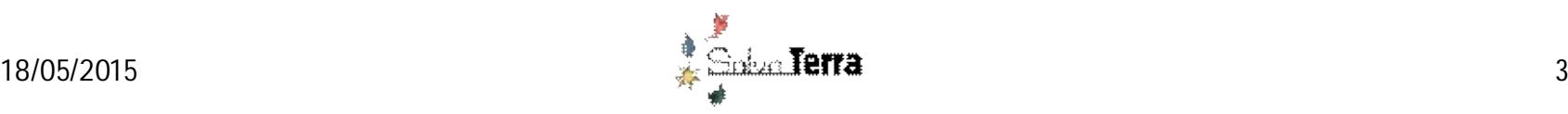

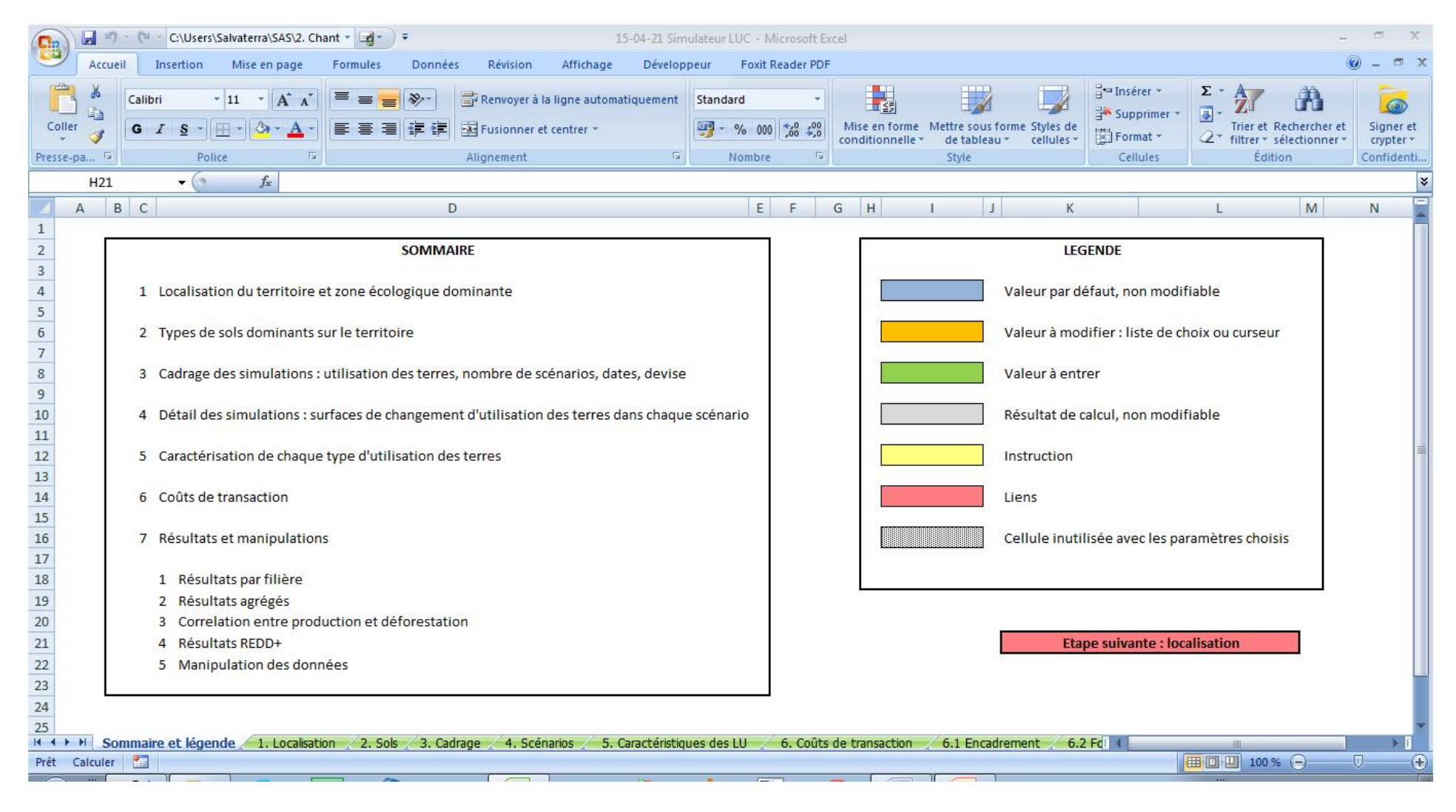

#### Interface web prévue courant 2015

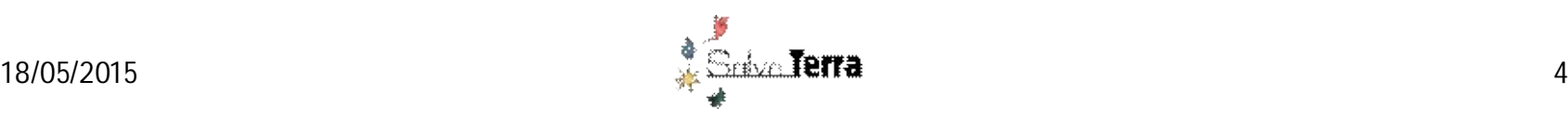

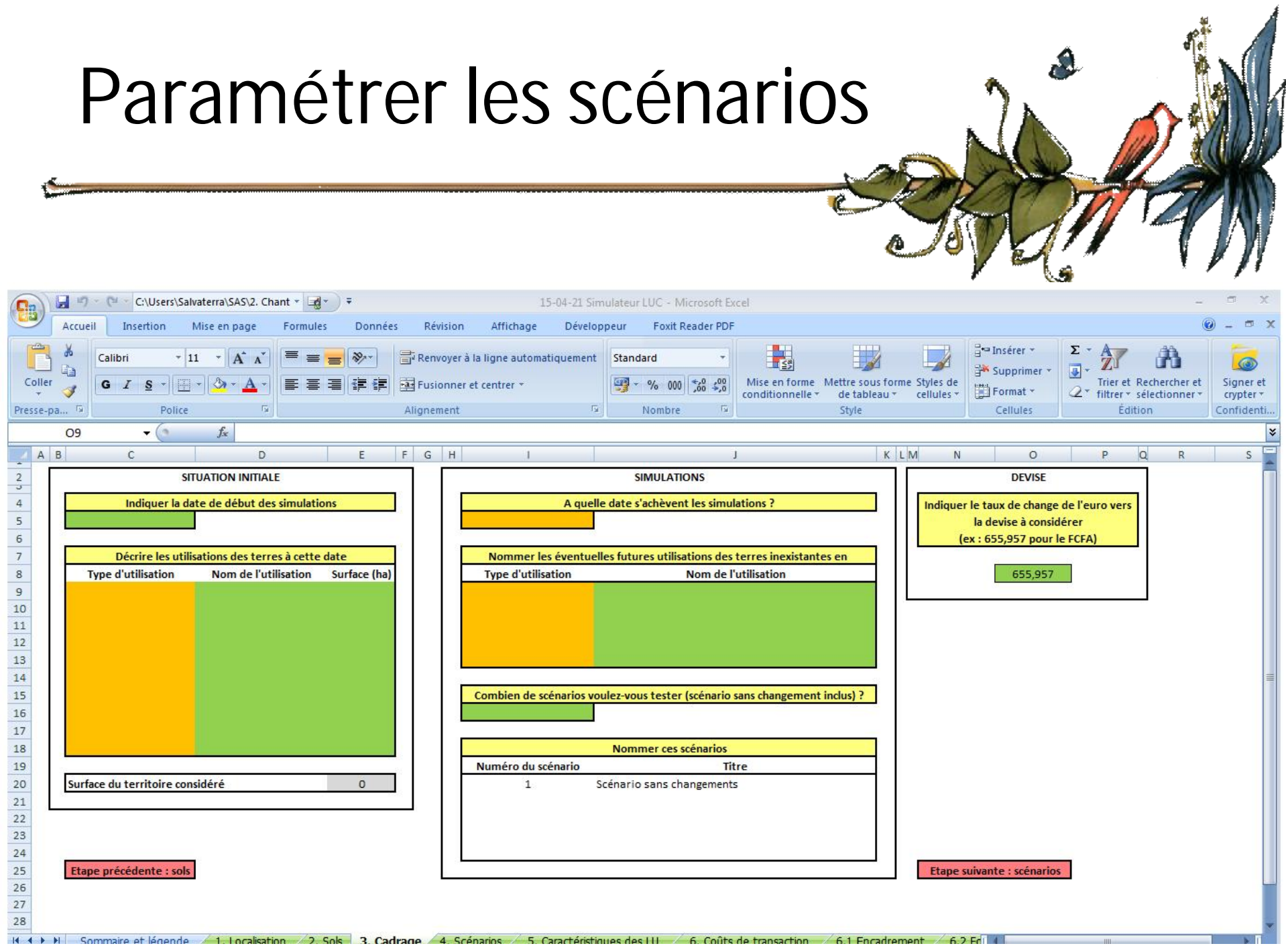

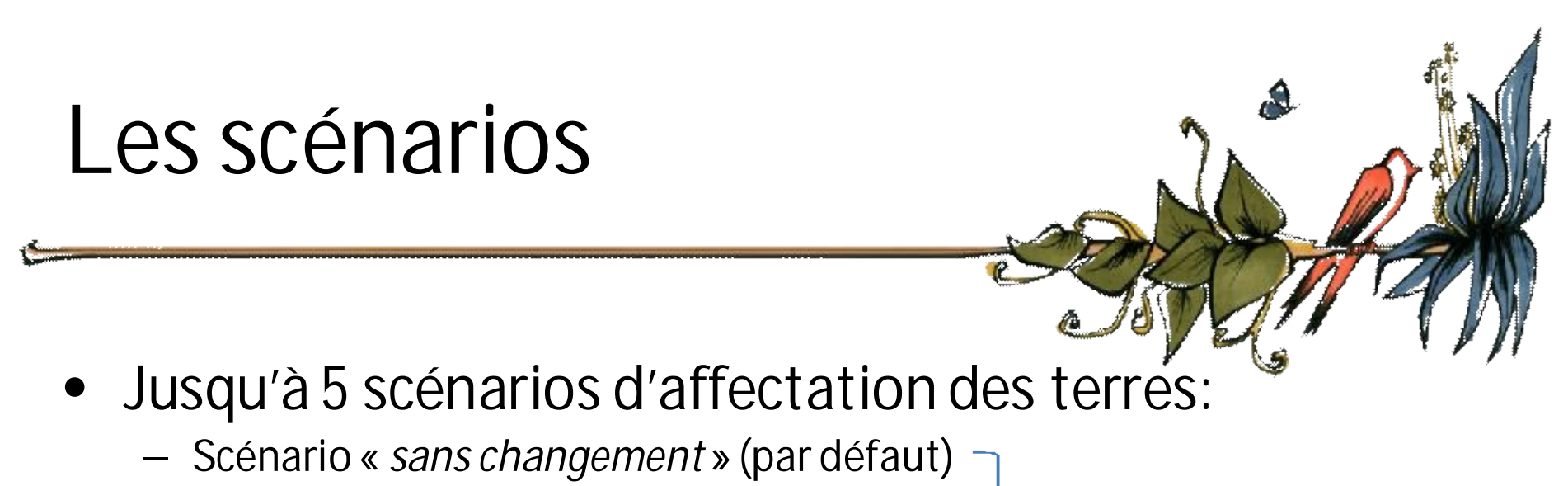

- Scénario « business as usual »
- Scénario « vert »

 $\cdots$ 

C'est **l'utilisateur** qui paramètre les différents scénarios

- La caractérisation des scénarios résultent le plus souvent:
	- d'orientations nationales en matière d'aménagement du territoire (plans et stratégies sectoriels, PNIA…).
	- d'indications locales (plans d'expansions de cultures industrielles, etc.)

### Exemple de scénarios

#### Période: 2015 à 2035 – **données d'activités**

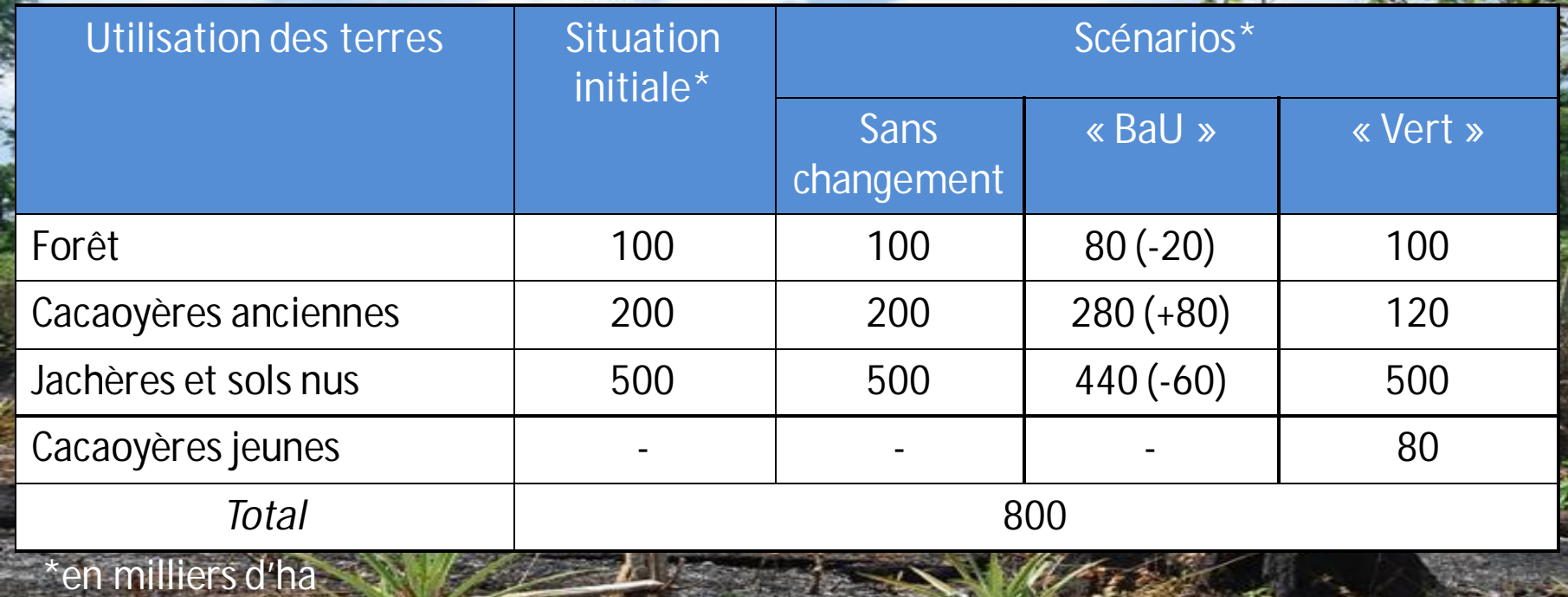

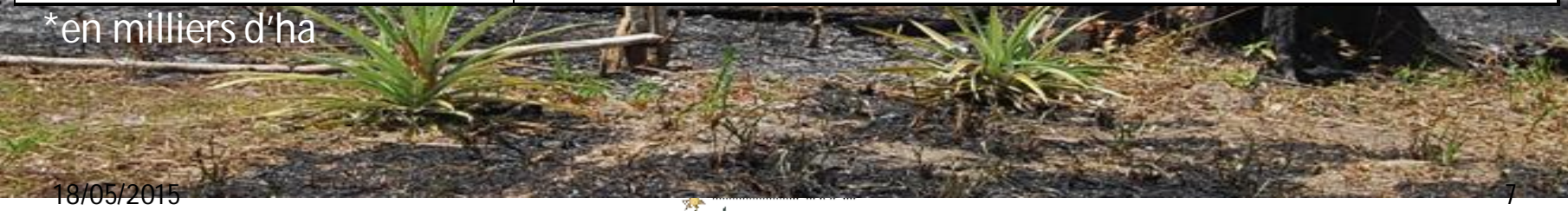

#### Paramétrer les affectation des terres

A M + (M + C:\Users\Salvaterra\SAS\2. Chant + A + 3 15-04-21 Simulateur LUC - Microsoft Excel Accueil Insertion Mise en page Formules Données Révision Affichage Développeur Foxit Reader PDF a Insérer \*  $\Sigma$ .  $32 -$ Renvoyer à la ligne automatiquement Standard Calibri  $*11$   $*$  $\equiv$   $\equiv$ Sunnrimer Coller 医基因健康 Fax Fusionner et centrer  $% 000 \times 0.00$ Mise en forme Mettre sous forme Styles de Trier et Rechercher et Signer et  $G$   $I$ Format \* conditionnelle \* de tableau \* cellules \*  $2$ filtrer \* sélectionner \*  $cypter +$ Presse-pa., Tal Police Alignement  $\sqrt{2}$ Nombre п. Style Cellules Édition Confidenti...  $A1$  $f_x$ ABC ORS Y Z AA AB AC AD  $\overline{p}$  $K$   $1$   $M$ M.  $\overline{1}$  $\begin{array}{c|c}\n2 & 3 \\
\hline\n4 & 5 \\
\hline\n6\n\end{array}$ **GENERALITES** Stock de carbone dans une cacaovère 231 tCO2e/ha ans Retour Prix de vente de la tonne de fêves 700000 devise/t 7 8 9 10 11 12 13 14 15 16 17 18 19 20 21 22 23 24 25 Cacao **Age des plantations Rendements Compte d'exploitation** Cultures associées On considère que ces plantations sont exploitées entre : Sélectionner une option Sélectionner les des plantations arrivées en fin de période  $1 - \frac{1}{2}$  ans et Utiliser un CE par défaut d'exploitation sont replantées, avec un cultures associées  $50 - \frac{1}{2}$ ans  $\Box$  Je ne sais pas 100% 100% taux de réussite de Avez-vous des informations sur les valeurs de rendements ? Sélectionner le type de CE **Annuelles**  $\Box$ Non Courant Aide Quel est l'âge maximal des 100 ha de cacaoyères existantes en ?  $25 \Box$ ans **Arbres** La simulation se basera sur des rendements par défaut : sélectionner un type de pratiques Connaissez-vous la répartition en classes d'âge de ces plantations ? Courant Aide Non **Pour info: TRI actuel** 23% La simulation utilisera une répartition homogène entre classes d'âges (4 ha par tranche de 1 an)  $\begin{array}{r} 26 \\ 27 \\ 28 \end{array}$ Connie d'explaitation Reistärin Are des plantations **Cultures associées** 29  $30$ 18/05/2015 12:00:00 12:00 12:00 12:00 12:00 12:00 12:00 12:00 12:00 12:00 12:00 12:00 12:00 12:00 12:00 12:00 1<br>18/06/2015 12:00:00 12:00 12:00 12:00 12:00 12:00 12:00 12:00 12:00 12:00 12:00 12:00 12:00 12:00 12:00 12:00 Prêt Calculer **田回凹 80% A**  $\bigoplus$ 

### Affectation des terres

**Les caractéristiques d'affectation des terres sont définies par défaut (GIEC) et modifiables par l'utilisateur**

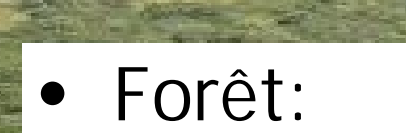

– **Zonage écologique, taux de dégradation, stocks de carbone (GIEC),** *valeur économique totale* **des forêts…**

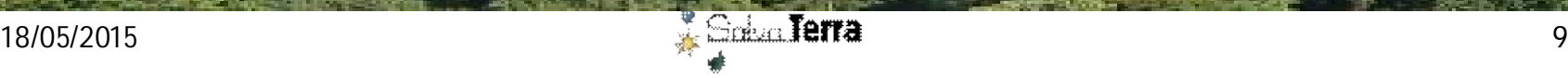

## Affectation des terres

- **Cultures pérennes (cacao, palmier, hévéa)**
	- Stocks de carbone, prix des produits agricoles, rendements, comptes d'exploitation, âge d'exploitation, cultures associées…

![](_page_9_Picture_3.jpeg)

![](_page_9_Picture_5.jpeg)

## Affectation des terres

- **Cultures annuelles (riz, igname)**
	- Prix des produits agricoles, itinérance (rythme de rotation) ou sédentarité, rendements et comptes d'exploitation

![](_page_10_Picture_3.jpeg)

![](_page_10_Picture_5.jpeg)

![](_page_11_Picture_0.jpeg)

- L'utilisateur peut :
	- Choisir un compte d'exploitation par défaut, **« courant »** ou **« amélioré »**
	- Modifier un compte d'exploitation par défaut
- Quels sont les postes modifiables ?
	- Outillage, main d'œuvre, engrais…
	- Préparation terrain, plantation, entretien et fertilisation
	- Frais de gestion des cultures intercalaires et arbres associés
	- Récolte, autres frais…
	- Bénéfices tirés des produits connexes

![](_page_11_Picture_10.jpeg)

#### Paramétrer les coûts de transaction

![](_page_12_Figure_1.jpeg)

# Coûts de transaction

- Des coûts de transaction peuvent être appliqués à chaque scénario:
	- Encadrement des producteurs
	- **Sécurisation foncière**
	- Suivi des surfaces (**MRV**)
	- Recherche & développement
	- Renforcement institutionnel
	- Information, éducation, sensibilisation

![](_page_13_Figure_8.jpeg)

![](_page_13_Picture_9.jpeg)

![](_page_14_Picture_0.jpeg)

## Résultats

![](_page_14_Figure_2.jpeg)

### Résultats

- Par filières ou agrégés:
	- Coûts totaux, bénéfices nets, TIR/VAN\*
	- Production agricole totale, rendements
	- Besoins en main d'œuvre et encadrement
	- Évolution des surfaces cultivées, déforestation
	- Émissions de GES (agriculture et déforestation)

#### • Focus

- Lien entre production agricole et déforestation
- Potentiel **REDD+**

![](_page_15_Picture_10.jpeg)

#### *INDC:*

*Bénéfices et cobénéfices*

*Besoin en financement*

*Impacts (atténuation)*

![](_page_15_Picture_15.jpeg)

![](_page_16_Picture_0.jpeg)

- Certaines données peuvent être modifiées plus facilement en toute fin de simulation:
	- Prix des produits agricoles
	- Plus-value sur les produits « zéro-déforestation »
	- Coût de la main d'œuvre en cultures pérennes/annuelles
	- Prix de la tonne de carbone

– …

• **Ceci permet de réaliser des analyses de sensibilité**

![](_page_16_Picture_8.jpeg)

![](_page_17_Picture_0.jpeg)

- **C'est un simulateur des coûts-bénéfices !**
- Comptabilisation non-exhaustive des émissions et absorptions (*bénéfice*)
	- Sources/Puits non pertinents pour les scénarios étudiés:
	- Simplification du modèle
- Mais utilisable en complément des simulateurs traditionnels (type Ex-Act)
	- Possibilité d'extraction des données d'émissions/absorptions pour intégration au simulateur LUCCI

![](_page_17_Picture_7.jpeg)

![](_page_18_Picture_0.jpeg)

• la construction de scénarios cohérents nécessite une attention particulière, point clé de l'élaboration des INDC nationales !

![](_page_18_Picture_3.jpeg)

![](_page_19_Picture_0.jpeg)

### **Merci de votre attention**

![](_page_19_Picture_2.jpeg)